#### **YEAR 11 ICT REVISION GUIDE 2016**

**SUBJECT**: ICT (Creative imedia)

**BOARD**: OCR

**SPECIFICATION**: J817 – R081

**EXAM DATE**: Wednesday 8th June 2015

**EXAM DURATION & STRUCTURE**: 75 minutes, 9 questions totalling 60 Marks

**EXAM TOPIC**: Creative I media – Pre Production Skills

#### **GCSE COURSE OVRVIEW**:

Four units worth 25% each (3 coursework and 1 exam)

R081 – Pre Production Skills is the exam unit for this course

#### Overview of the unit

You must be able to describe the process of creating pre-production documents and the role they play in the development of your ideas. You should be able to describe how you would analyse a client's requirements and how they might provide their requirements to you. I.e. client brief, meetings, scripts.

You should be able to analyse your client brief to ascertain your clients target audience and provide examples of how your proposed product will meet their specification.

You should be able to show that you can complete primary (questionnaires, sampling, surveys) and secondary (books, internet, television) research to develop your ideas.

You will be able to discuss the time scales for a set a project and describe steps you may have to take to avoid.

Success in this unit will come from understanding the key topics and completing past exam papers. It is vital you understand not only the generic terms and explanations but can relate your knowledge to the exam questions and the particular scenario it is set in.

#### 1. Story boards

What is a storyboard?

- A storyboard is a graphical representation of how you want your media to unfold, shot by shot.
- It is made up of a sequence of pictures representing each shot, with notes about what is going on in the scene.
- It is like a comic book version of a script

What makes up a storyboard?

Storyboards are a combination of:

- Images
- Camera angles
- Lighting
- Sound effects
- Background music
- Motion arrows
- Dialogue
- Scene timings

Storyboards are cheap and effective ways of sharing the vision you have for your design. They also speed up and simplify the production process, as you have a clear sequence and idea of what each shot entails.

-What products can they be used for? Come up with 3 examples.

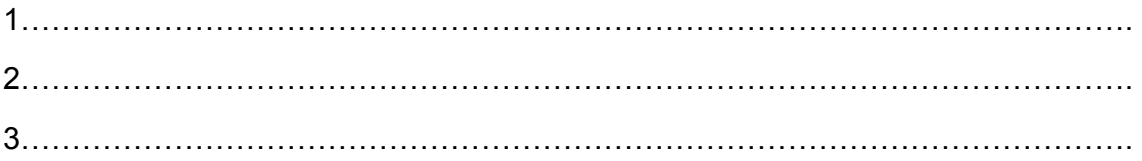

-What are the advantages and benefits of using a storyboard?

…………………………………………………………………………………………………. …………………………………………………………………………………………………. ………………………………………………………………………………………………….

## -list 5 items they may contain.

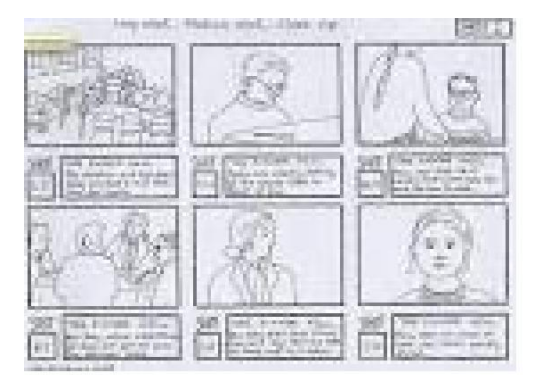

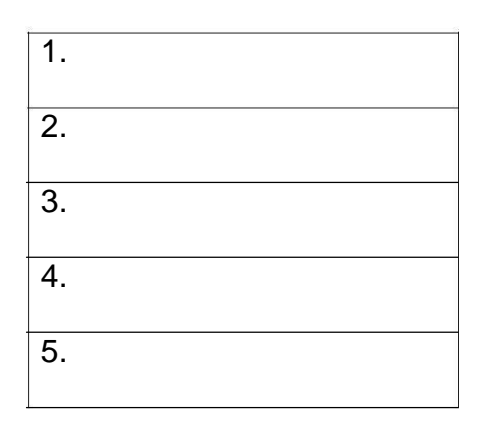

## 2. Visualization diagrams

What are they?

- A visualisation diagram shows in a visual way what something might look like.
- It can be used for still images and graphics projects such as poster designs and CD/DVD covers.
- A visualisation diagram could also be used to show the layout of a web page, multimedia display, game scene, character model, comic book layout etc.

The visualisation diagram will show both the content and position of different elements such as

- Images
- Graphics (Background style, borders)
- Text (Font style, size, and colour)
- Navigation (Location and style of buttons or menus, only on a website or interactive presentation)

A new CGI animation, blockbuster film is being created. What could visualisation diagrams be used for in both the production, and advertising of the film? Think of 5 examples.

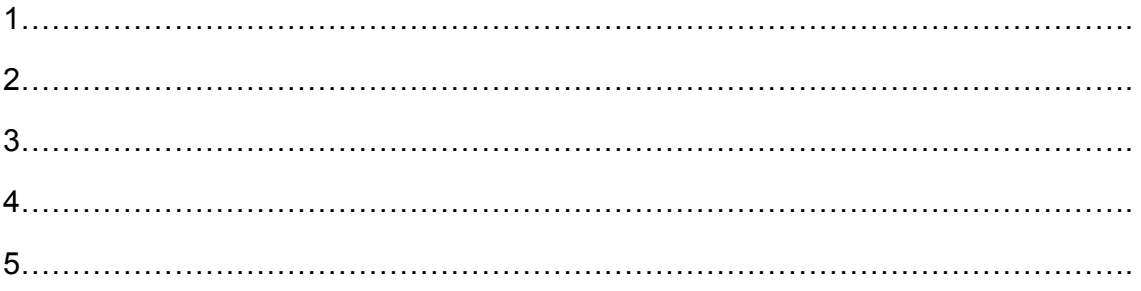

For one of your examples, hand draw a visualisation diagram in the box below. Make sure it includes all of the elements listed above.

#### 3. What is a spider diagram?

A spider diagram is often used for planning or creating ideas. It uses a structured layout to explore ideas. A spider diagram allows you to think about the main idea and then how the ideas are seen to be present in many parts. It starts with a central idea and branches out. Each branch will have a node. It is important that the nodes follow a logical pattern.

#### Questions.

Create an example of a spider diagram for a webpage to advertise an Oreo competition, to visit their factory in Orlando (not a website).

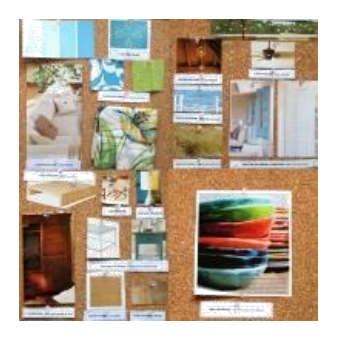

#### 4.Moodboards

A Mood board is a type of collage consisting of images, text, and samples of objects in a composition. They may be physical or digital, and can be "extremely effective" presentation tools. You can use moodboards to show ideas for a wide variety of product from posters and DVD covers to animations and TV adverts.

A moodboard is a great visualisation tool to show theme, colour schemes, font, textures and the general appearance of your product.

#### Questions

4.1 Explain some benefits of using a mood board, over just a written description.

…………………………………………………………………………………………………. ………………………………………………………………………………………………….

4.2 Give two reasons why a mood board might be a suitable choice of pre-production fort an advertising company to pitch their ideas to a client for a new TV advert.

…………………………………………………………………………………………………. ………………………………………………………………………………………………….

#### 5. Hardware

Understand that hardware can be used to digitalise items, for example a scanner could be used to make a digital copy of a script which could be saved a PDF.

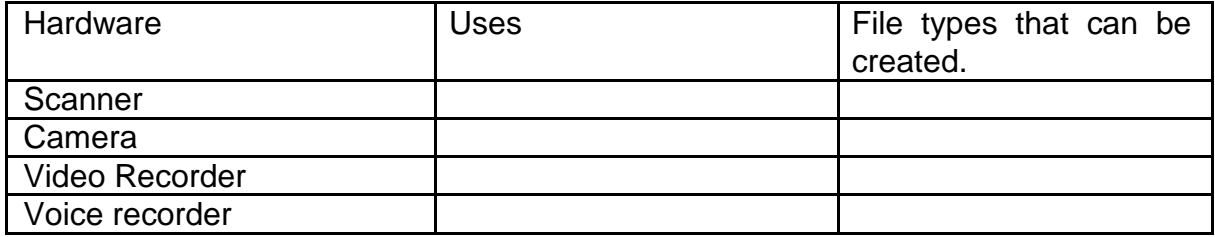

### 6. Scripts

A script is a document that outlines every aural (speaking), visual (what you can see) behavioural (body language), and lingual element required to tell a story. The script is only used as an outline as it will be interpreted by many different professions such as the director, cast, editor, and production crew.

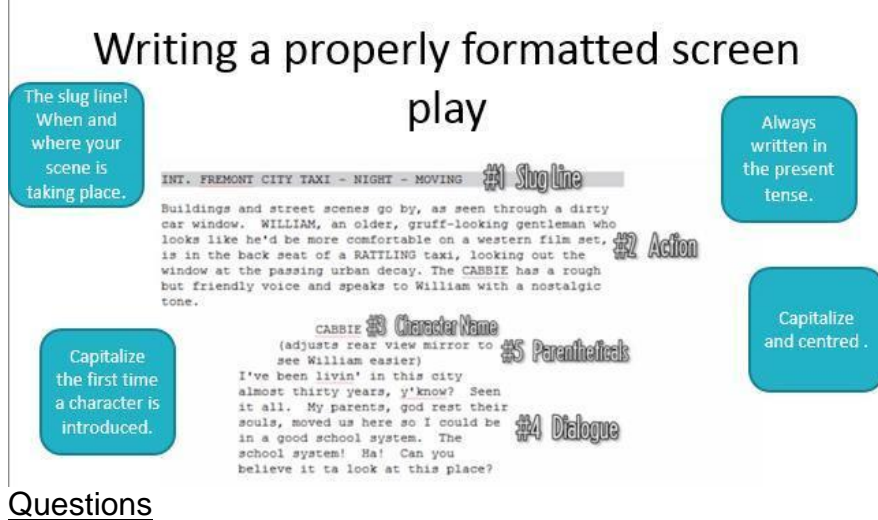

List 5 items a script would usually contain.

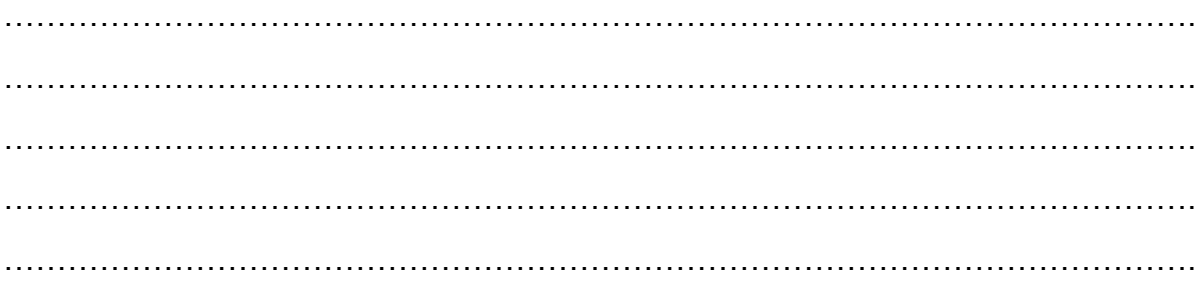

Jackie helps Molly with her bags. Molly picks up the rest of her kit bag and follows Jackie towards the female quarters.

She looks back at Smurf who is storming back to his own tent.

10:09:48 INT. CAMP BASTION. FEMALE TENT.

Molly walks in to another large dorm tent. A few female Soldiers are lounging around, trying to get some shut eye, Sorting kit and equipment, reading or listening to music etc.

> **MOLLY** It's a bit bloody hot innit.

**JACKIE** You'll get used to it.

Molly looks around not quite sure what to do with herself.

JACKIE (CONT'D) Dump your kit. That bed's free next to mine.

MOLLY I'm Molly by the way.

**JACKIE** Jackie. And you've arrived on a killer hot day.

**MOLLY** It's like walking through treacle!

Jackie laughs. Molly dumps her kit on it and sits down.

MOLLY (CONT'D) So you know Smurf then?

JACKIE I knew his twin brother.

Molly looks at her quizzically.

Use the extract of the script above which was taken from the hit show 'Our Girl' to create a story board to carry on from where the script finishes. You story board should stay in theme and demonstrate your ability to interpret short extracts.

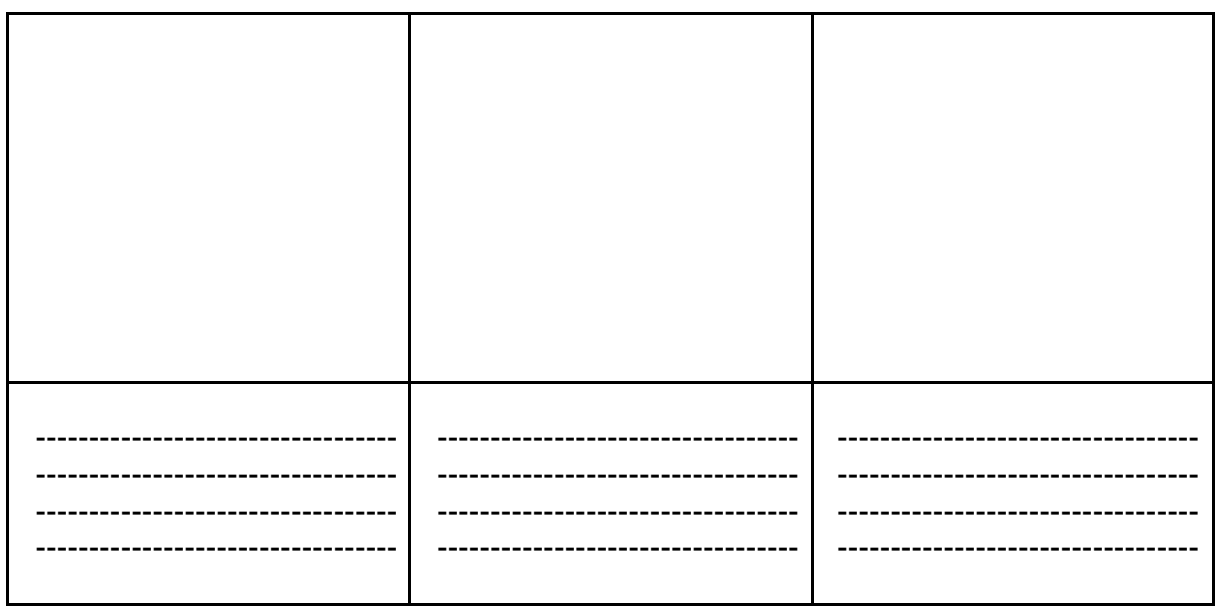

Extension break down a script a selection of which can be found <http://www.bbc.co.uk/writersroom/scripts/> create a storyboard to demonstrate one of them.

#### 7. Health and safety

RSI is a repetitive strain injury is an "injury to the musculoskeletal and nervous systems that may be caused by repetitive tasks, forceful exertions, vibrations, mechanical compression, or sustained or awkward positions.

#### Eye strain

Many people who use computers complain of eye strain. Looking at a monitor for a long time can strain your eyes or can make any other problems you are having with your eyes seem more noticeable. Symptoms include:

Eye discomfort; Headaches; Sore, tired, burning or itchy eyes; Difficulty focusing

#### Back ache

Sitting for long periods in front of a computer is storing up trouble. No matter how good your positioning, it is important to get up every so often.

- seating posture
- computer screen position
- chair height
- keyboard position
- mouse position
- desk equipment layout

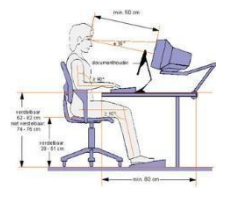

How to avoid injuries consistent with long periods of computer use.

Make sure equipment is properly positioned.

Use chairs that can be adjusted to suit the height of the person using it and the desk they are working at.

Avoid glare from windows or lights on computer screens.

Take regular breaks.

## Health and safety in computer rooms

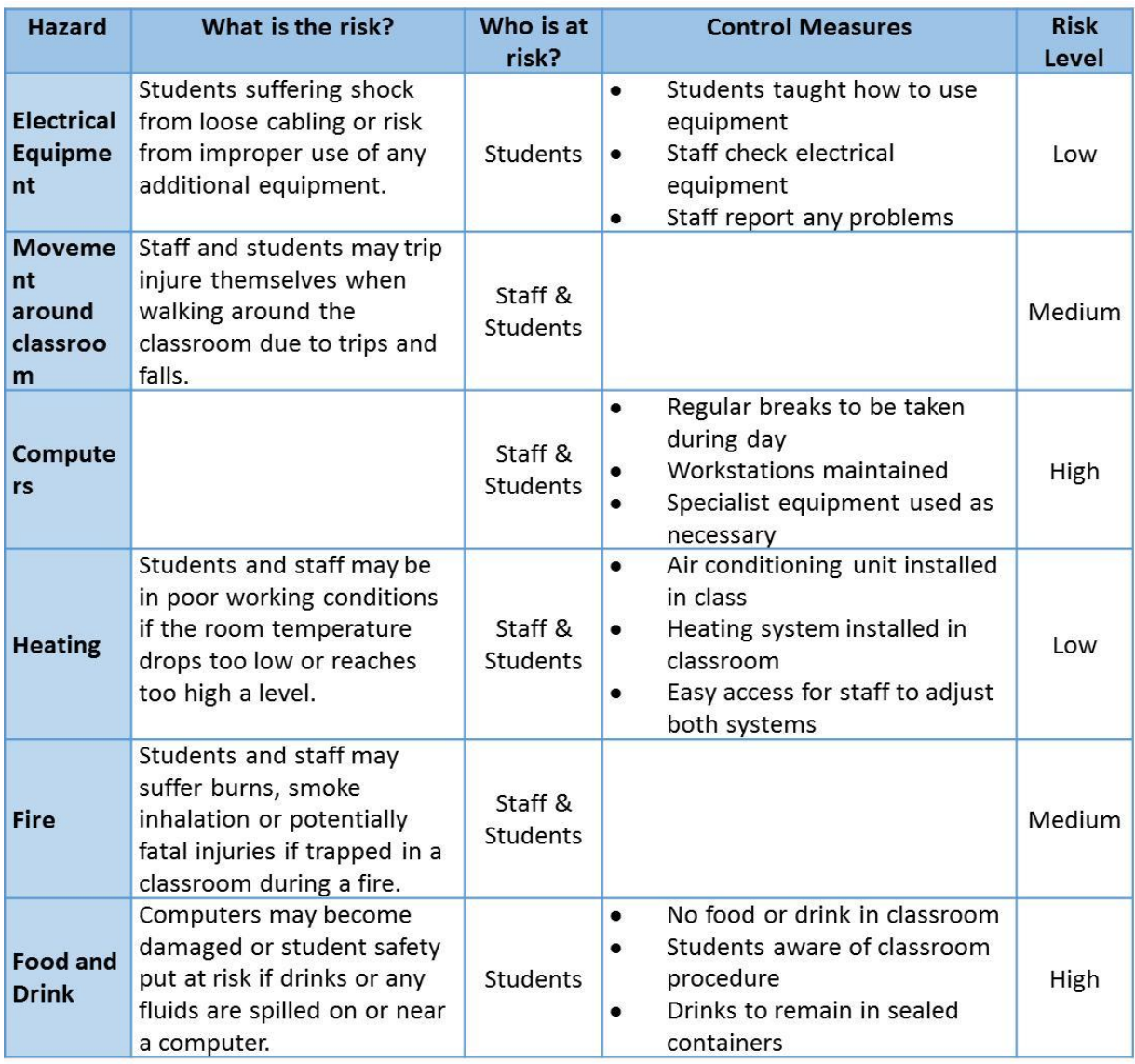

### What is a site recce?

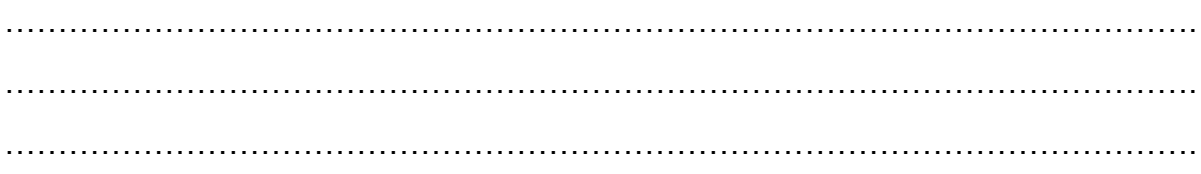

Why should the producers of the TV advert complete a site Recce before they make final plans for the shooting of the advert?

…………………………………………………………………………………………………. …………………………………………………………………………………………………. ………………………………………………………………………………………………….

List 3 threats to health and safety a computer user may face?

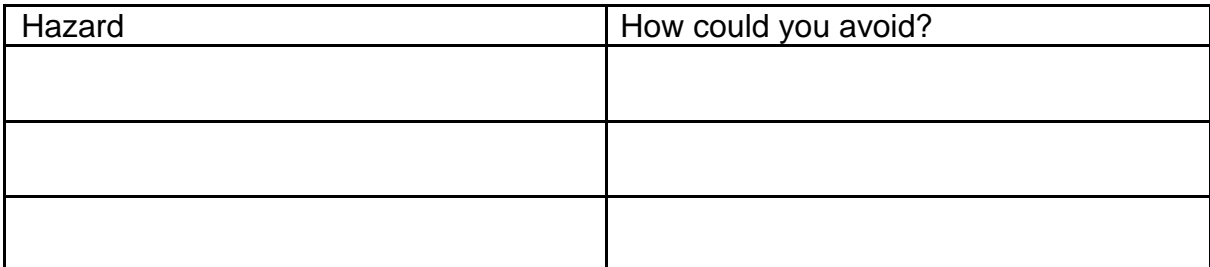

List three possible hazards of working in a computer room.

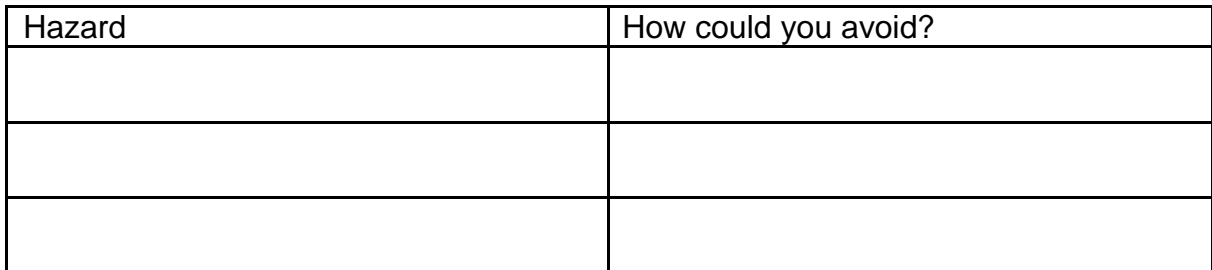

#### 8. File types and file compression

You should be able to select appropriate file types for specific products and explain why you have chosen them.

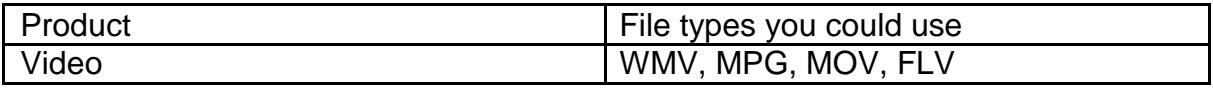

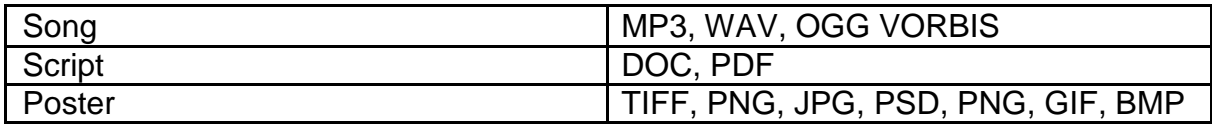

## **Still images**

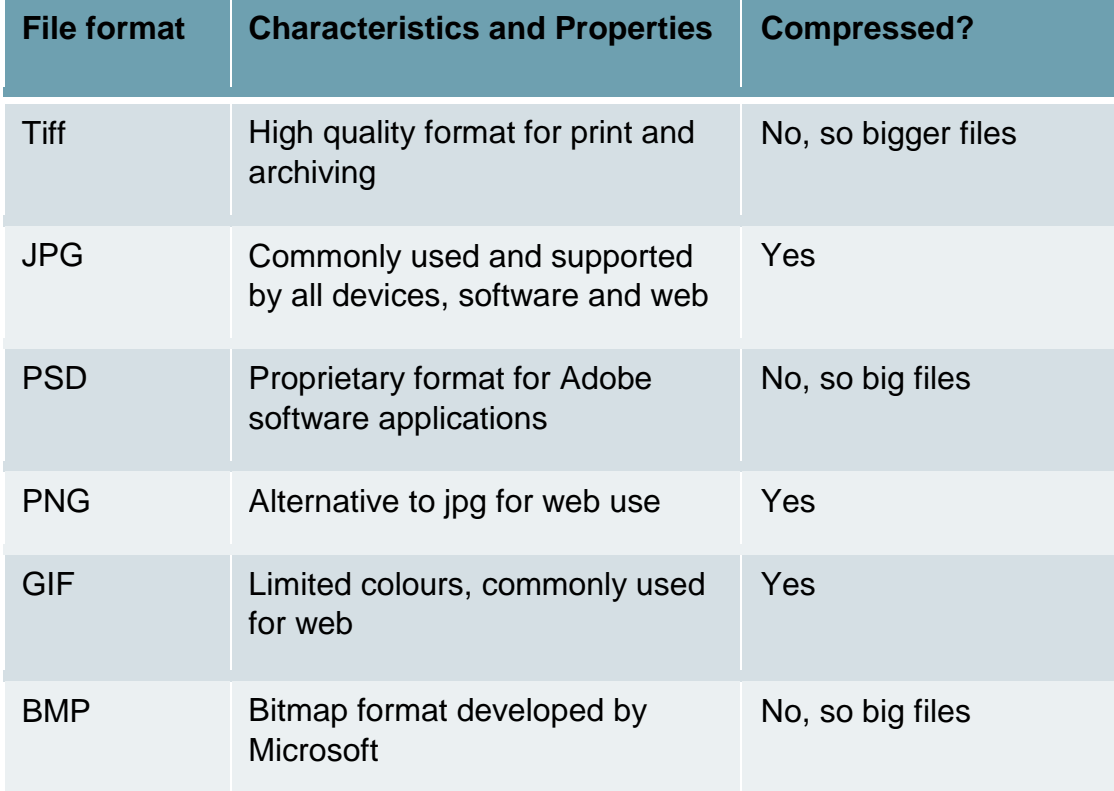

## **Video**

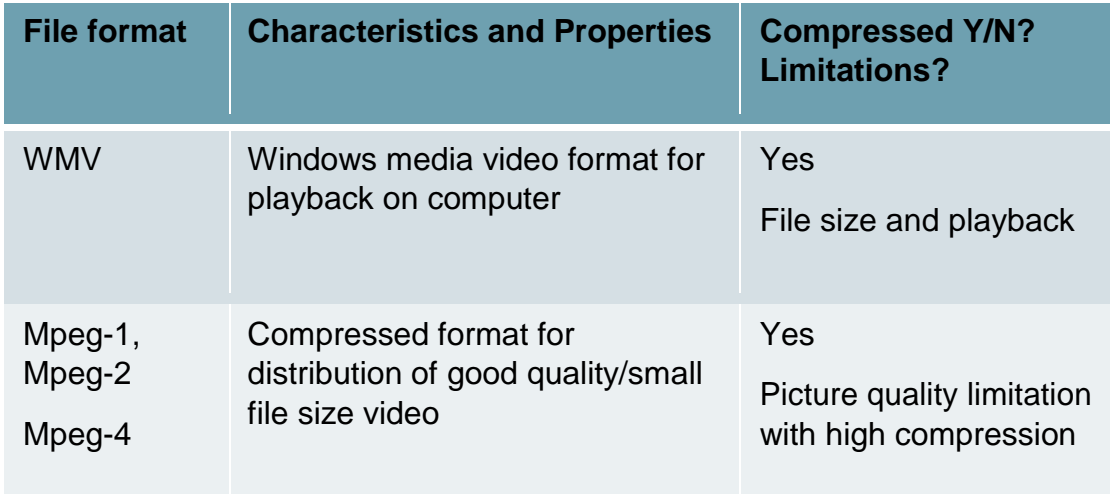

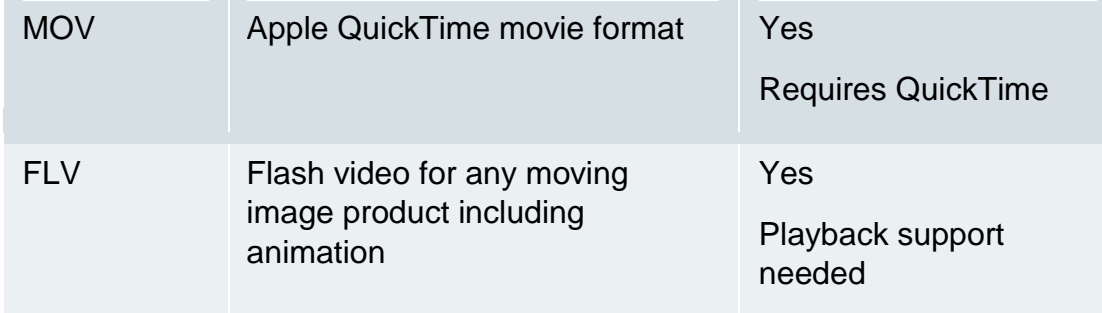

# **Song**

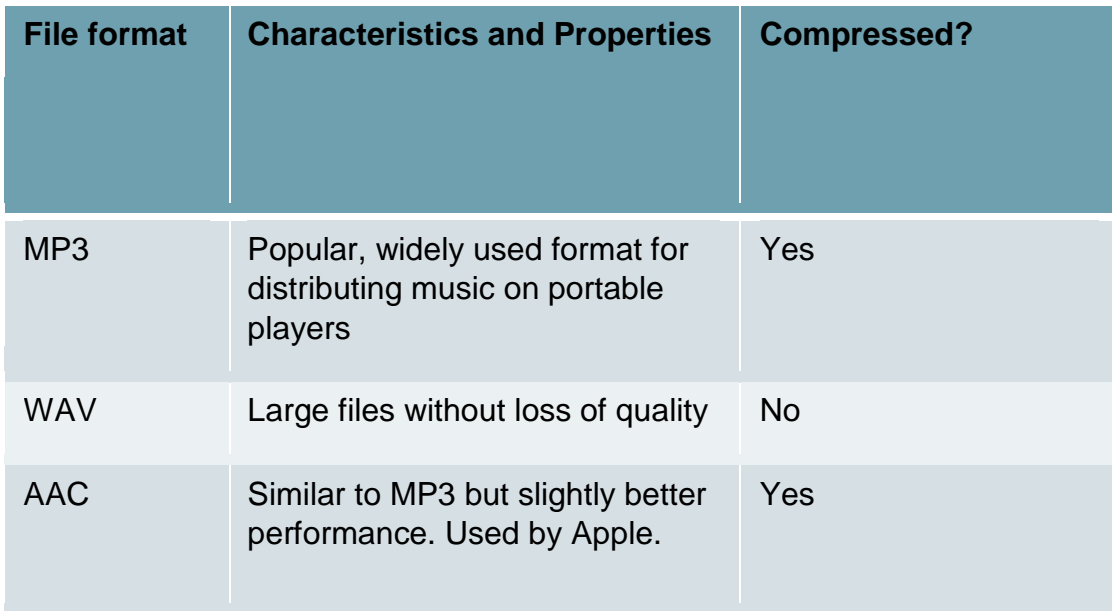

# **Script**

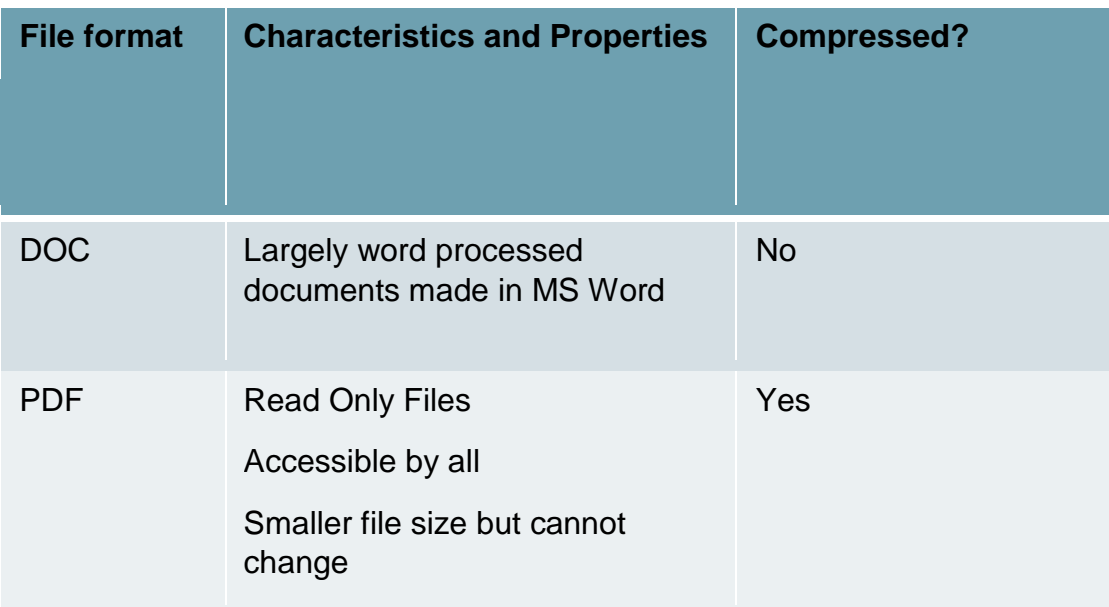

#### **Poster**

See Still Images (above)

#### **What is lossless compression?**

Making the size of a file smaller without losing any of the information in the file. EG a zip file, GIF

#### **What is lossy compression?**

Removing some of the data from a file in order to reduce its size.

EG MPG, MP3

#### **What are the disadvantages?**

Once a file has been compressed as a lossy file it cannot be restored to its original condition

Lossy files often cannot be changed or edited and certainly not as originals

#### **What benefits are there from compressing a file using this technique?**

A certain degree of compression is hardly noticeable in terms of quality and lossy files take up less space and can be sent electronically far more easily

8. Version control and file naming

What is version control?

…………………………………………………………………………………………………. ………………………………………………………………………………………………….

How might you use it when creating your product?

…………………………………………………………………………………………………. ………………………………………………………………………………………………….

What are the benefits of creating versions?

…………………………………………………………………………………………………. ………………………………………………………………………………………………….

9. Legislation

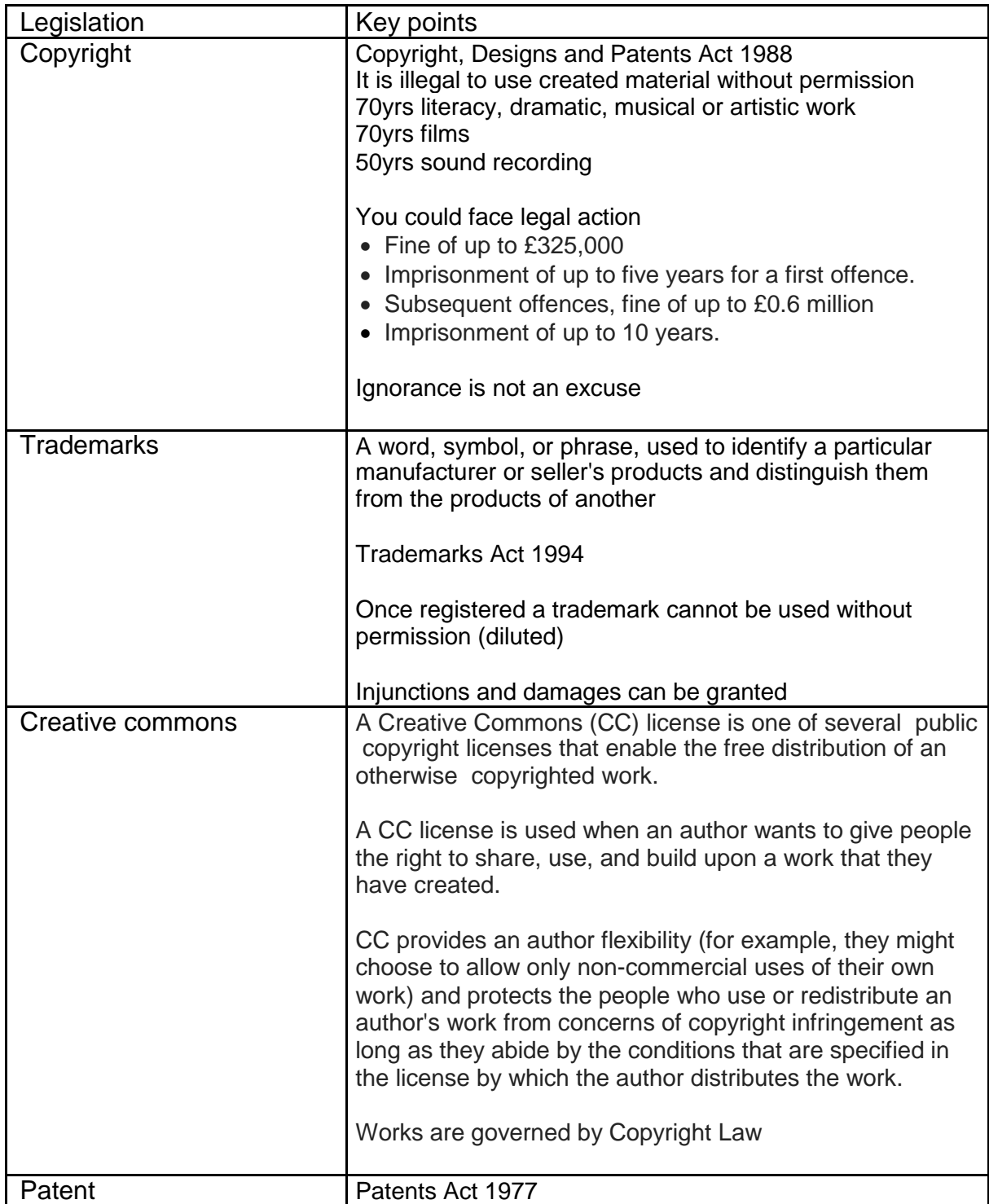

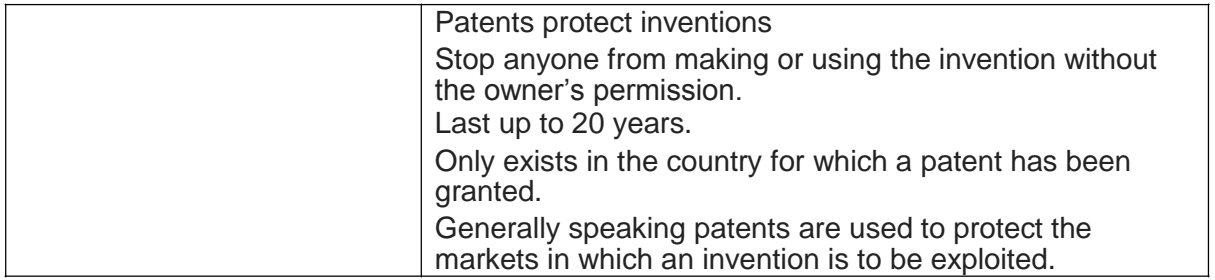

What legislation would you need to consider if you were gathering resources for a mood board from the internet?

…………………………………………………………………………………………………. …………………………………………………………………………………………………. ………………………………………………………………………………………………….

Complete the following.

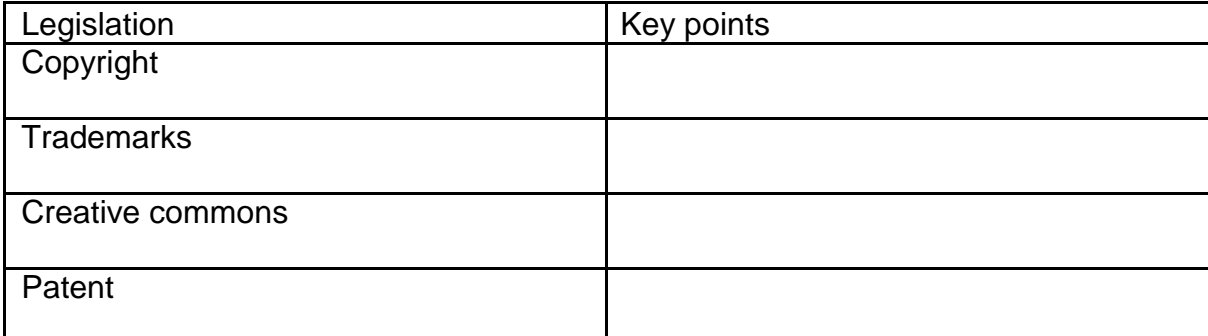

10. Work Plans:

What are work plans?

- Work plans are created to organise the sequence of steps that need to be performed to complete a project.
- They show the order the steps should be performed
- They show the time allocated to complete each step
- They may include information about required resources
- They may include information about the location for each step (eq different filming locations to record a video)
- They should include a contingency plan
- They can be displayed as a table or graphically in a Gantt chart

Contingency plans:

Contingency plans are often built into a work plan to allow extra time in case of setbacks. This could be due to:

- Equipment failure
- Workers off sick
- Conditions are not suitable for filming
- Health and safety concerns

## Table based Work plans

These work plans are represented in tables. They allow more information to be stored in them than a Gantt chart, as they can include resources and locations.

Fill in the missing cells on this work plan for creating a youtube video

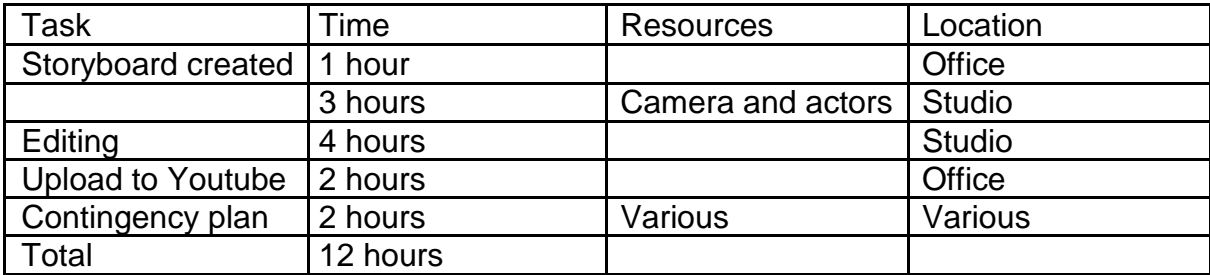

## **Gantt Charts**

Gantt charts show work plans in a graphical way. Although they may hold less information than a table based approach, is easier to visually track the sequence of events that you have to perform, and check if you are on schedule. They are often created using spreadsheet software.

Draw the table based work plan you created before in a Gantt Chart below

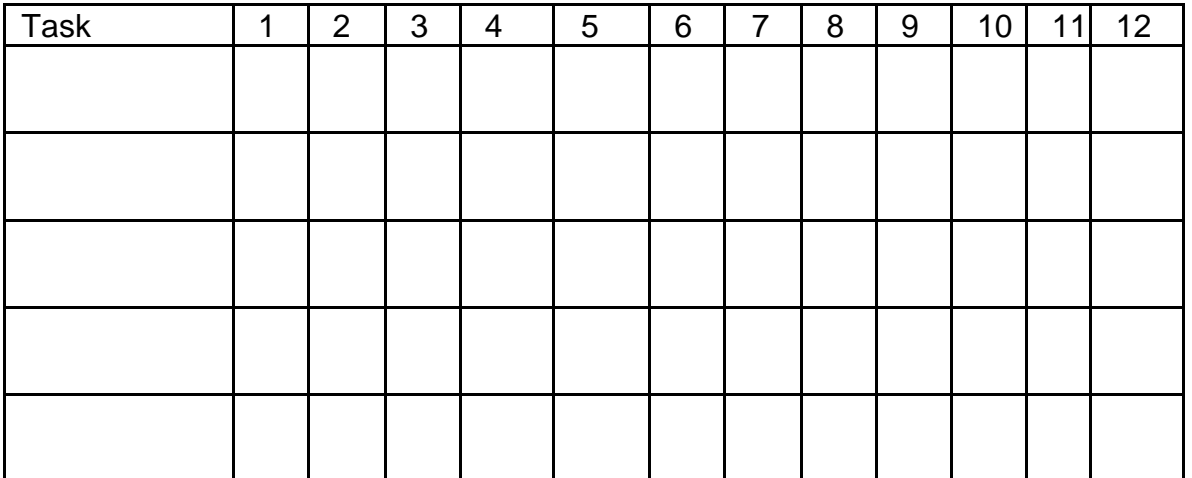

What problems could occur that would delay the project, and require use of a contingency plan?

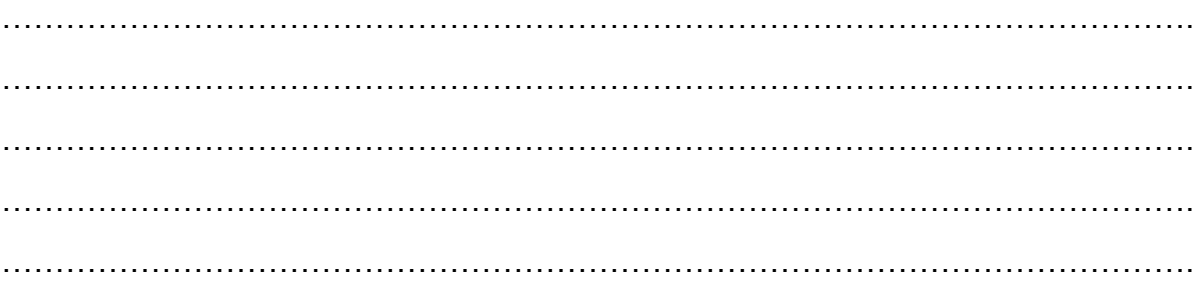

## Notes

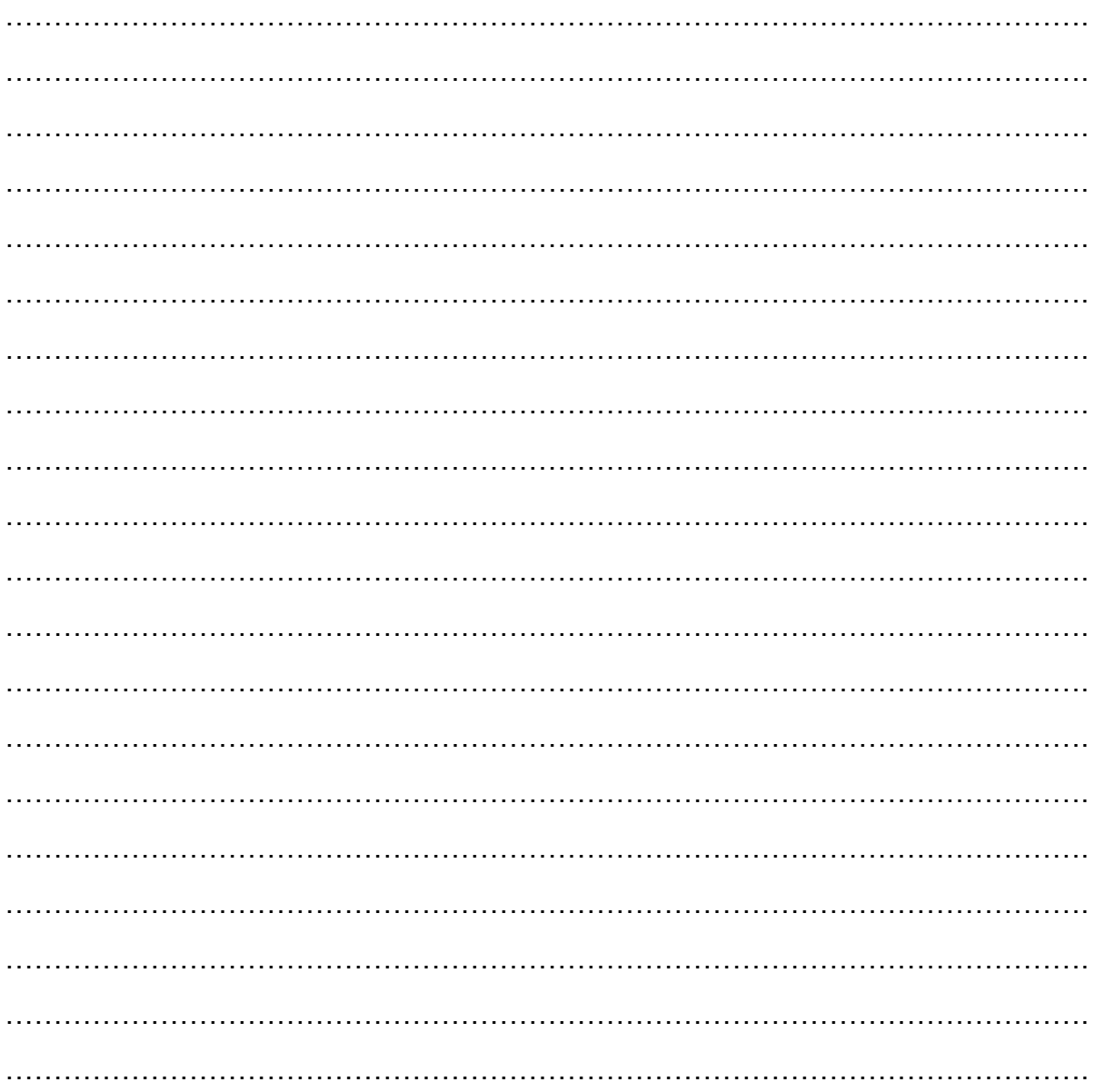